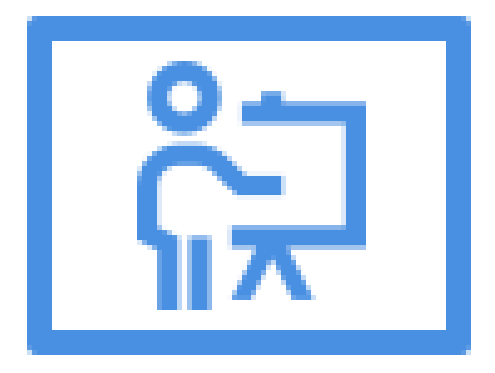

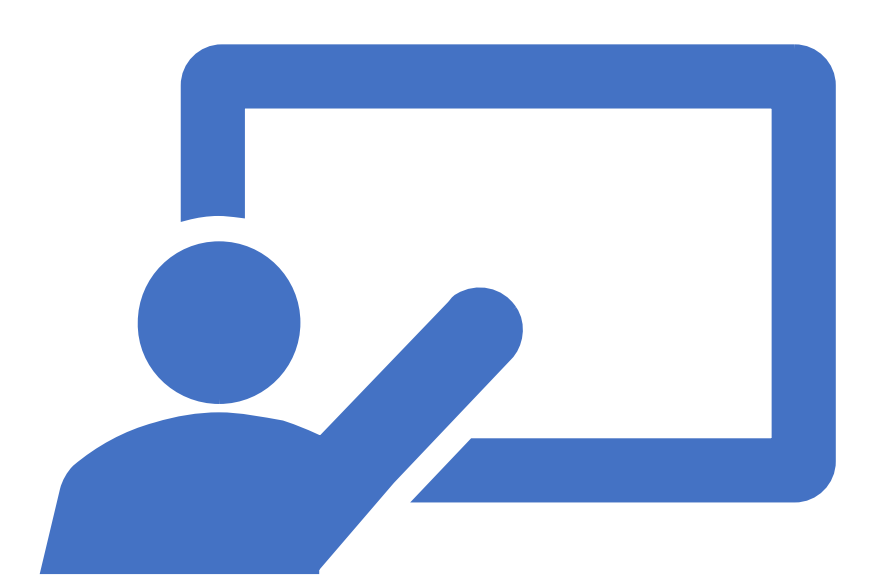

#### Curso Aula Virtual MOODLE por Javier Núñez López

## ¿QUÉ VAS A APRENDER?

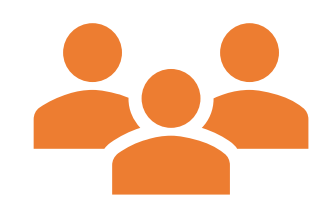

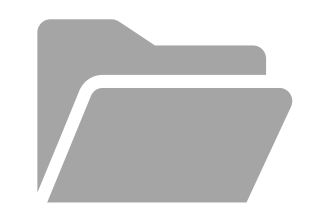

#### **Gestión de tu curso:**

Formato y apariencia

Participantes

Finalización y reutilización del curso

Copias de seguridad

#### **Compartir recursos:**

Archivos, carpetas. Enlaces a páginas web.

Libros.

Páginas web.

- Proponer actividades:
	- Entrega de archivos.
	- Textos en línea.
	- Cuestionarios con:
		- Preguntas de verdadero/falso
		- Preguntas de rellenar huecos
		- Preguntas de seleccionar opciones
		- Preguntas numéricas
		- $\mathbf{r}$
	- Foros
	- Glosarios

- Configuración del calificador:
	- Añadir notas externas al aula virtual.
	- Cálculos de medias, medias ponderadas, …
	- Calificación por medio de rúbricas.
	- Calificación con escalas.

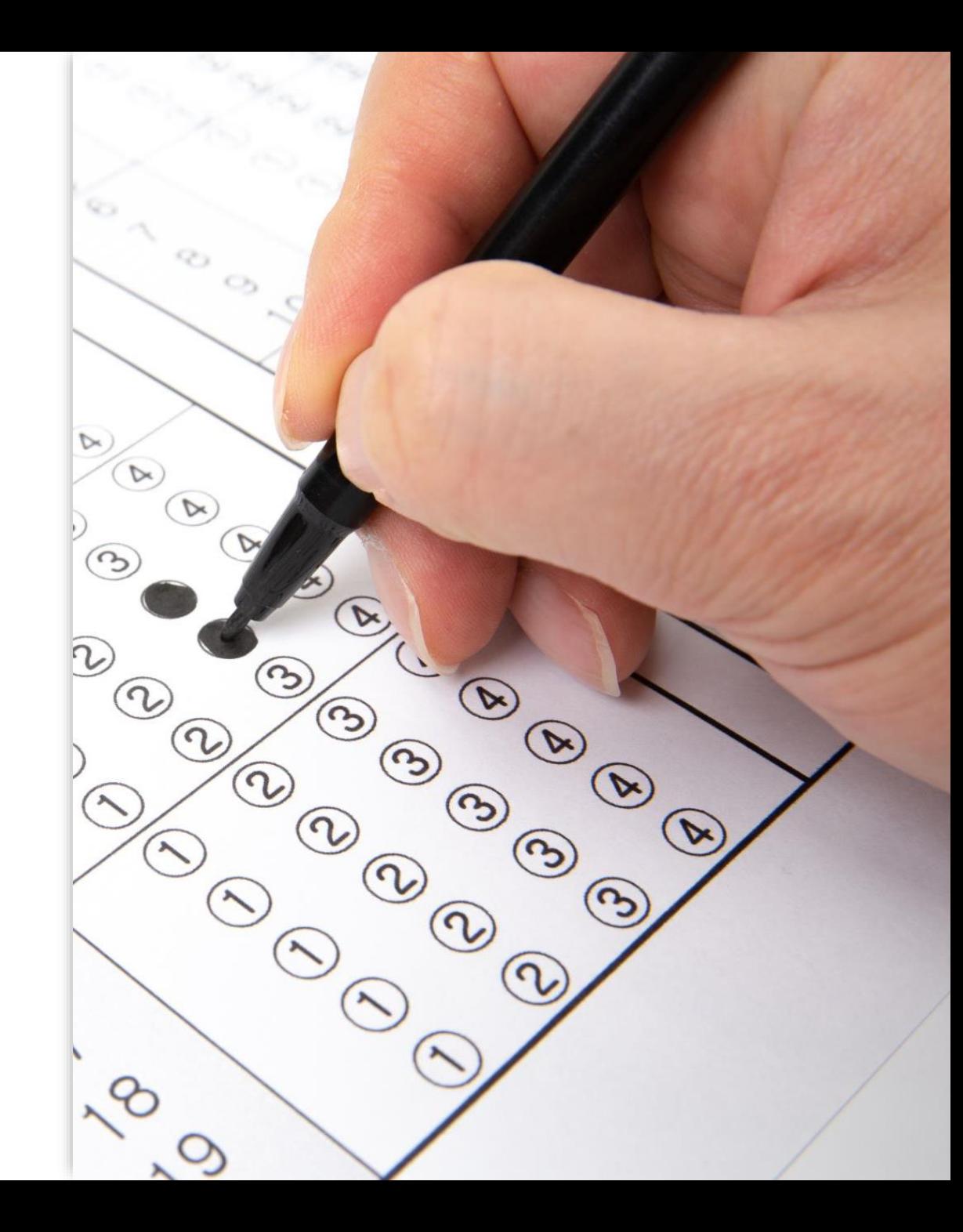

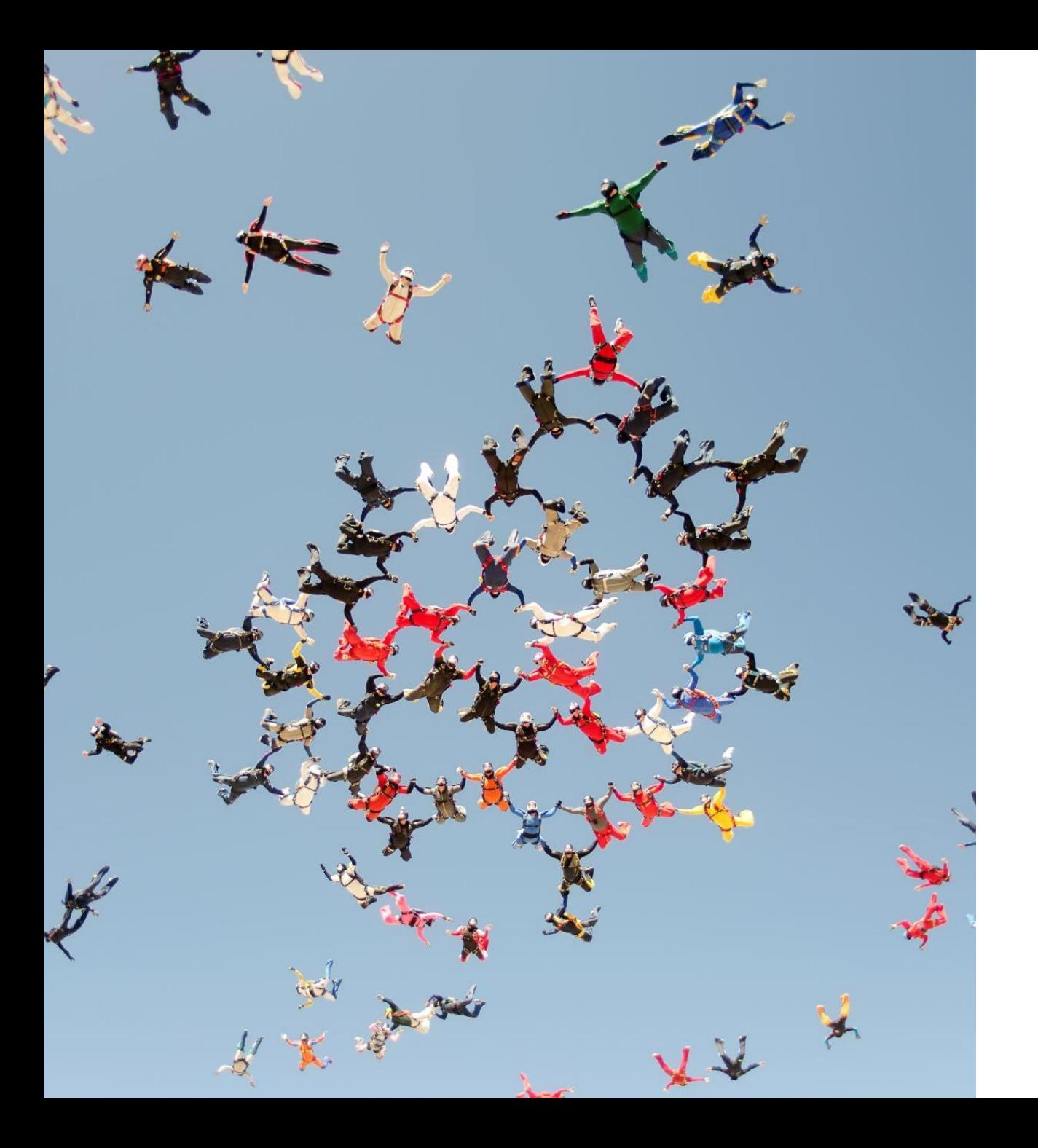

- Gestión de grupos y agrupaciones:
	- Restricciones de acceso.
	- Gestión de actividades de refuerzo y recuperación.

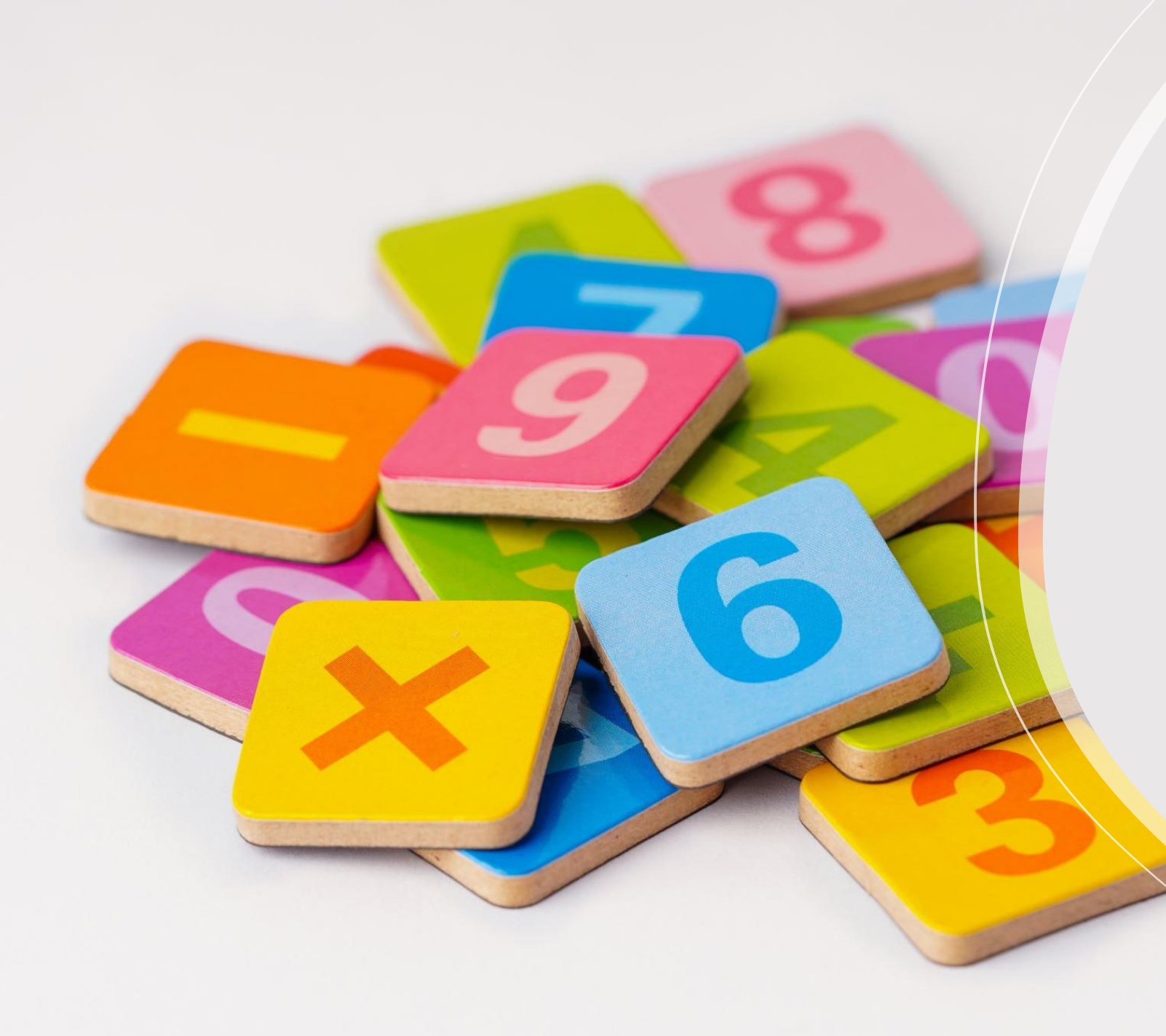

- Compatibilidad y reutilización de otras herramientas y formatos:
	- Contenidos interactivos H5P.
	- Paquetes SCORM.